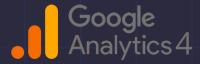

# A Basic Guide to Google Analytics 4 for Businesses

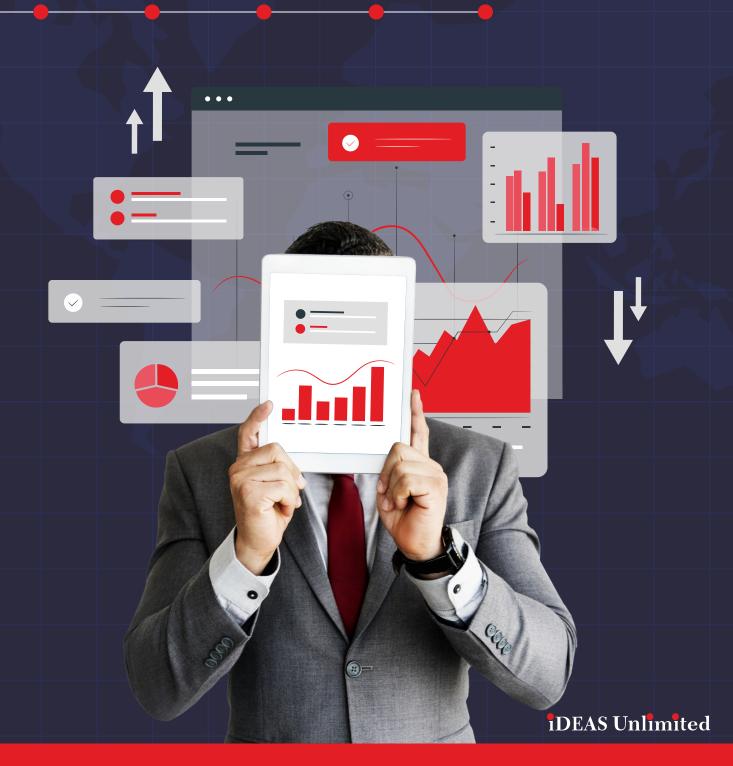

# A Basic Guide to Google Analytics 4 for Businesses

Google Analytics 4 (GA4) is the latest version of Google's analytics platform. It offers a number of new features and capabilities, including:

- Cross-platform tracking: GA4 can track users across multiple devices and platforms, giving you a more complete view of their behavior.
- Event-based data collection: GA4 collects data based on events, which are actions that users take on your website or app. This allows you to track more specific and meaningful data than traditional metrics like page views and sessions.
- Machine learning: GA4 uses machine learning to help you understand your data better. For example, it can identify trends and patterns that you might not be able to see on your own.

If you're an online business owner, GA4 can be a valuable tool for understanding your customers and improving your marketing efforts. Here are a few basic tips for using GA4 reporting:

- 1. Start by setting up your goals. What do you want to achieve with your website or app? Once you know your goals, you can start to track the data that will help you measure your progress.
- 2. Use the right reports. GA4 offers a variety of reports, so it's important to choose the ones that are most relevant to your goals. For example, if you're trying to increase sales, you'll want to focus on reports that track conversions.
- 3. Create custom reports. If you don't find the reports you need, you can create your own. Custom reports give you the flexibility to track the data that's most important to you.
- 4. Use data to make decisions. The goal of GA4 is to help you make better decisions about your business. Once you have access to the data, you can use it to identify trends, optimize your marketing campaigns, and improve your website or app.

#### 3 concepts of reporting in GA4:

- 1. Acquisition: This report shows you how users are finding your website or app. You can use this information to improve your marketing efforts.
- 2. Engagement: This report shows you how users are interacting with your website or app. You can use this information to improve your user experience.
- 3. Conversions: This report shows you how many users are taking the desired action, such as making a purchase or signing up for a newsletter. You can use this information to measure the success of your marketing campaigns.

GA4 can be a powerful tool for online business owners. By following these tips, you can use GA4 reporting to improve your understanding of your customers and make better decisions about your business.

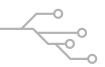

# Beginners can start by understanding these basic reports in GA4:

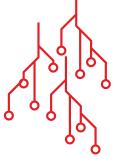

# **Overview Report**

This report provides a high-level overview of your website or app traffic, including metrics such as sessions, users, and bounce rate.

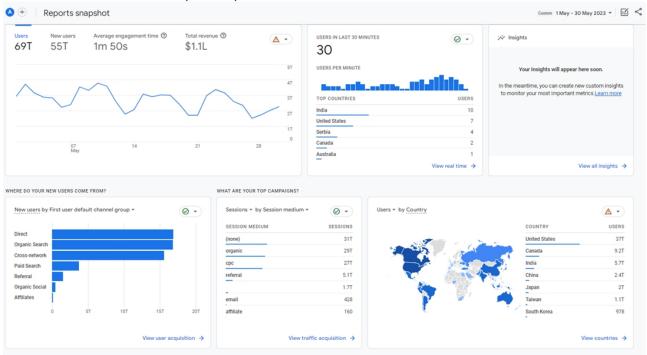

## **Acquisition Report**

This report shows you how users are finding your website or app, including channels such as organic search, paid search, and social media.

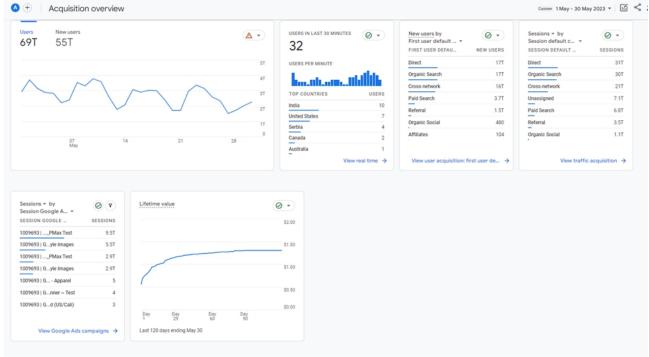

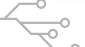

## **Engagement Report**

This report shows you how users are interacting with your website including pages viewed, engagement time on page, and their behaviour like first visits, scrolls, and other events and clicks.

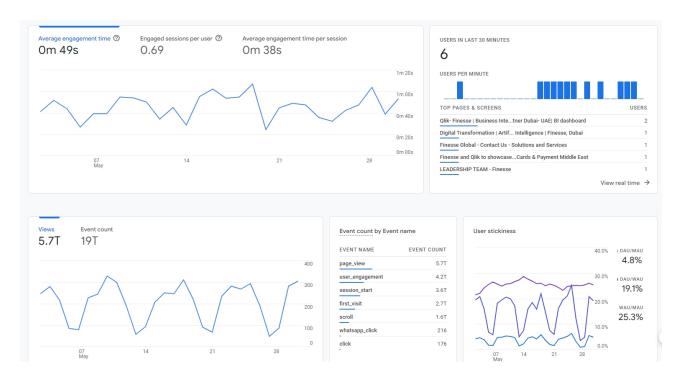

## **Conversion Report**

This report shows you how users are converting on your website or app, including goals completed and revenue generated.

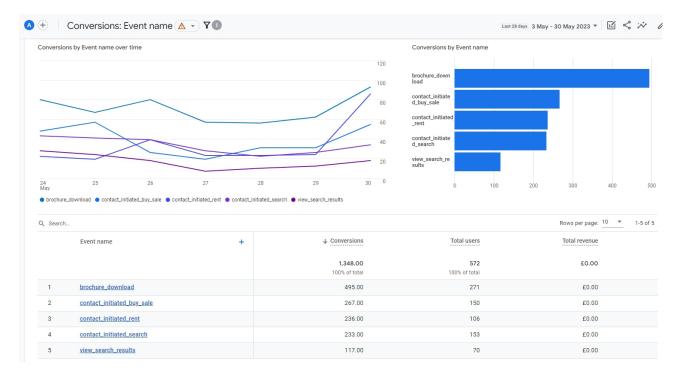

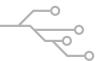

# **Audience Report**

This report shows you who your users are, including demographics, interests, and device information.

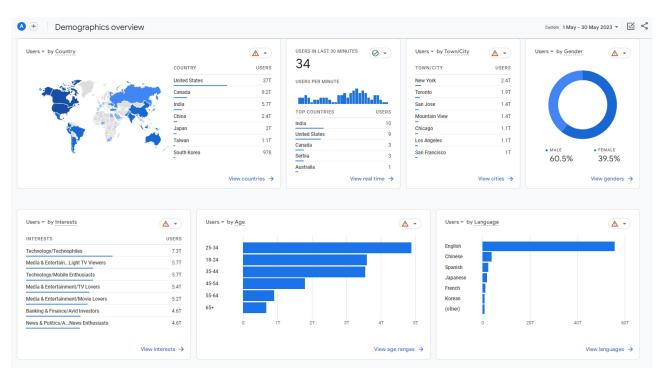

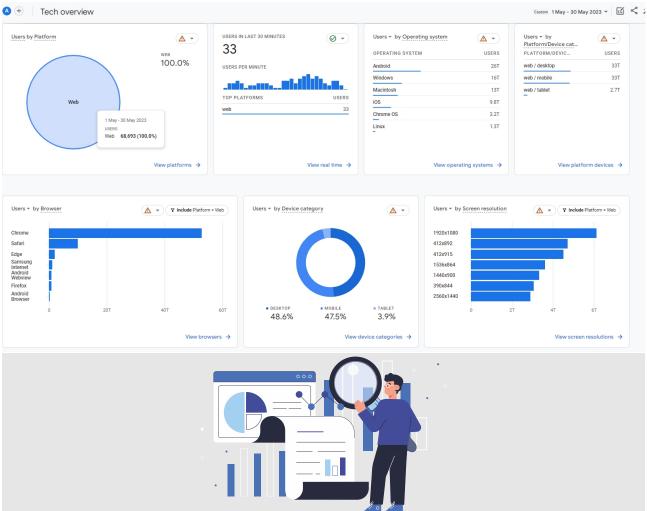

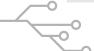

# How can GA4 reports help you make business decisions?

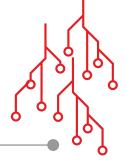

#### Here is a Case Study about the Acquisition Report

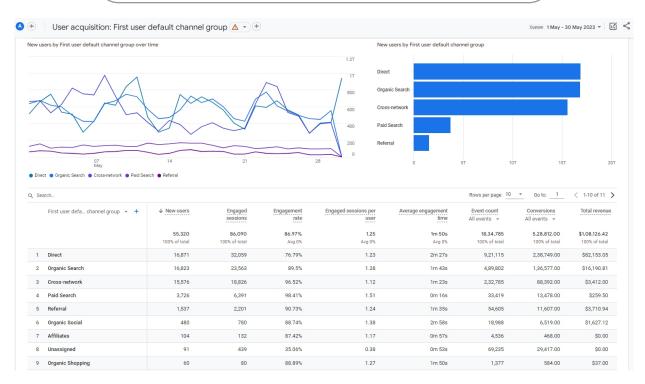

#### Where to allocate your marketing budget

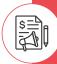

The Acquisition report can show you which marketing channels are driving the most traffic to your website or app. This information can help you decide where to allocate your marketing budget in order to get the most bang for your buck.

The Acquisition report in Google Analytics 4 can help you make a variety of decisions about your marketing campaigns, including:

## Which marketing campaigns are most effective

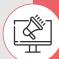

The Acquisition report can show you which marketing campaigns are generating the most conversions. This information can help you identify which campaigns are worth investing in and which campaigns you may want to discontinue.

#### How to improve your website

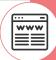

The Acquisition report can show you how users are interacting with your website. This information can help you identify areas where you can improve the user experience in order to increase conversions.

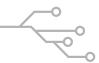

Overall, the Acquisition report is a valuable tool that can help you make better decisions about your marketing campaigns. By understanding where your traffic is coming from and which marketing channels are most effective, you can improve your chances of success.

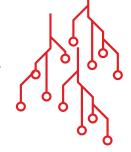

Here are some specific examples of how you can use the Acquisition report to make decisions

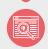

If you see that most of your traffic is coming from organic search, you may want to focus your marketing efforts on improving your search engine optimization (SEO).

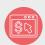

If you see that most of your conversions are coming from paid search ad campaigns, you may want to increase your budget for paid search ads.

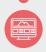

If you see that users are abandoning your website after viewing only a few pages, you may want to make changes to your website's design or content to improve user engagement.

# Don't have GA4 yet?

If you haven't switched from Universal Analytics to GA4 yet, now is the time. If you're considering setting up GA4 from scratch, we recommend that you hire experts to help you. They can help you get the most out of the platform and ensure that your data is collected and analyzed correctly. Contact us – The Experts who will efficiently set this up for you quickly and correctly.

Invest in a one time

Advanced GA4 set up package

to gain an edge over your competitors.

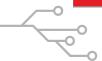

# There are several reasons why you might need experts to set up GA4 for you:

GA4 is different from Universal Analytics.

If you're already using Universal Analytics, you'll need to make some changes to your setup when you switch to GA4. Experts can help you make sure that your data is migrated correctly and that you're using GA4 in the most effective way possible.

GA4 is more complex than Universal Analytics.

GA4 has a number of new features and capabilities, and it can be difficult to understand how they all work together. Experts can help you understand the platform and make sure that you're getting the most out of it.

• GA4 is a long-term investment.

GA4 is designed to be the future of Google Analytics, and it's likely that it will be supported for many years to come. If you want to make sure that you're getting the most out of GA4, it's a good idea to get help from experts who can help you set it up correctly and make sure that you're using it in the most effective way possible.

# Here are some of the benefits of hiring GA4 experts

#### **Expertise**

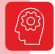

GA4 experts have experience with the platform and can help you set it up correctly and make sure that you're using it in the most effective way possible.

### Time savings

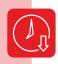

Setting up GA4 can be time-consuming, especially if you're not familiar with the platform. Hiring experts can save you time and allow you to focus on other aspects of your business.

#### Peace of mind

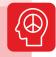

Knowing that your GA4 implementation is in the hands of experts can give you peace of mind and allow you to focus on other aspects of your business.

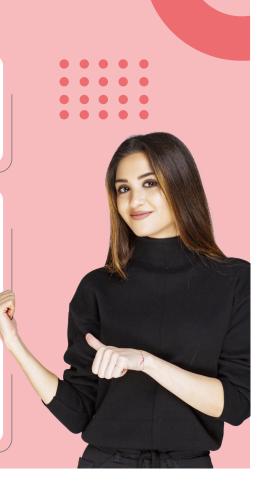

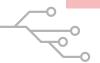

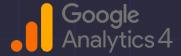

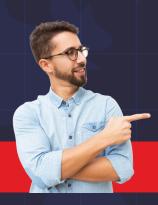

# Invest in a one time Advanced GA4 set up package to gain an edge over your competitors.

#### iDEAS Unlimited

### **DUBAI**

1004B, Business Central Towers, Dubai Media City, PO Box 124606, Dubai, United Arab Emirates

#### GOA

2nd Floor, Vaidya Hospital, Gov De Pestana Road, Panaji Goa 403001

Email: info@ideasunlimited.digital

Phone: +918888400066